## 6 Axis Force Torque Sensor RFT Series

# EtherCAT Interface Manual REVISION 0.2

(RFT-ECAT-V1)

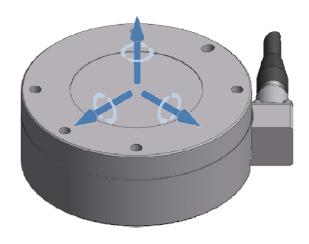

**ROBOTOUS Co., Ltd.** 

## **Contents**

| 1.   | Caution                                                                             | 3        |
|------|-------------------------------------------------------------------------------------|----------|
| 1.1. | Notices                                                                             | 3        |
| 1.2. | Warning                                                                             | 3        |
| 2.   | Installation                                                                        | 4        |
| 2.1. | Overview                                                                            | 4        |
| 2.2. | Power Specifications                                                                | 4        |
| 2.3. | Wiring                                                                              | 4        |
| 3.   | EtherCAT Bus Interface                                                              | 5        |
| 3.1. | PDO (Process Data Objects) Mapping                                                  | 5        |
| 3.2. | SDO (Service Data Objects) : EtherCAT Dictionary Objects                            | 5        |
|      | 3.2.1. Object 0x2000 : Sensor Information                                           |          |
|      | 3.2.2. Object 0x2001 : Sensor Setup                                                 |          |
|      | 3.2.4. Object 0x2002 : Overload Counter  3.2.4. Object 0x6000: TxPDO                |          |
|      | 3.2.5. Object 0x7000: RxPDO                                                         |          |
| 4.   | Testing the EtherCAT Adaper Using TwinCAT                                           | 8        |
| 4.1. | ESI (EtherCAT Slave Information) XML File for TwinCAT (Windows 10, TwinCAT Ver 3.1) | 8        |
| 4.2. | Sequence of Testing                                                                 | 8        |
| 5.   | Product Specification                                                               | 9        |
| 5.1. | Performance specifications                                                          | 9        |
| 6.   | Contact Information (Technical Support)                                             | ····· 10 |

#### 1. Caution

#### 1.1. Notices

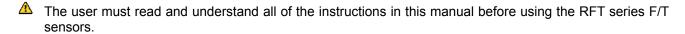

This manual covers installation, operation, and specification of RFT series F/T sensors with EtherCAT interface.

#### 1.2. Warning

- △ Do not install and operate a F/T sensor that is damaged or lacking some parts.
- ⚠ Do not disassemble or repair the sensor for any purpose. This may cause irreparable damage to the sensor and void the warranty.
- Always take payload applied to the F/T sensor into consideration for safe usage.
- Do not exert excessive forces or torques on the sensor. This can create incorrect measurement and cause damage to the sensor. When force is applied to the sensor, torque is exerted on the sensor simultaneously. Make sure all components of force and torque stay within allowed ranges. Even if a component of them exceeds its limit, this may result in incorrect measurement of the other component. Refer to Section 5.1 Performance Specifications.
- If the sensor experiences a sudden change in temperature and humidity, the sensor's temperature correction feature may no longer function correctly and cause erratic sensor output. Please ensure the sensor is not subject to sudden changes in temperature and humidity.
- ⚠ Do not remove or damage the label on sensor to maintain warranty.

#### 2. Installation

## 2.1. Overview

This manual is exclusively applicable to models which embed an EtherCAT board. For EtherCAT communications using an external board please refer to "EtherCAT Interface Manual of RFTEC-02".

| Item               | RFT80-6A02-E | RFT64-6A01-E | RFT90-6A01-E |
|--------------------|--------------|--------------|--------------|
| Product Image      |              |              |              |
| Temp. Compensation | •            | •            | •            |

## 2.2. Power Specifications

| Item              | RFT models with an embedded EtherCAT board                         |
|-------------------|--------------------------------------------------------------------|
| Input voltage     | 5 Vdc   5~24Vdc (as indicated on the label)                        |
| Power consumption | Max. 1 W                                                           |
| Manaia a          | Input voltage tolerance: ±10%                                      |
| Warning           | The F/T sensor may be damaged if input voltage exceeds the limits. |

## 2.3. Wiring

The default sensor cable of RFT models with an embedded EtherCAT board is as follows.

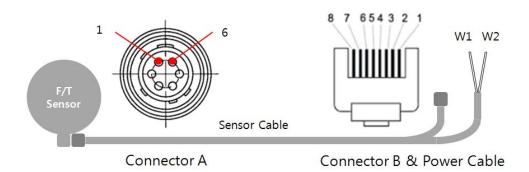

| Connector A (Sensor Side) |                |        |  |  |  |  |  |
|---------------------------|----------------|--------|--|--|--|--|--|
| Pin No.                   | Pin No. Signal |        |  |  |  |  |  |
| 1                         | VCC            | RED    |  |  |  |  |  |
| 2                         | GND            | Blue   |  |  |  |  |  |
| 3                         | TX +           | White  |  |  |  |  |  |
| 4                         | TX -           | Yellow |  |  |  |  |  |
| 5                         | RX +           | Orange |  |  |  |  |  |
| 6                         | RX -           | Green  |  |  |  |  |  |

| Connector B (Host Side) |        |        |  |  |  |  |  |
|-------------------------|--------|--------|--|--|--|--|--|
| Pin No.                 | Signal | Color  |  |  |  |  |  |
| 1                       | TX+    | White  |  |  |  |  |  |
| 2                       | Tx-    | Yellow |  |  |  |  |  |
| 3                       | Rx+    | Orange |  |  |  |  |  |
| 4                       | -      | -      |  |  |  |  |  |
| 5                       | -      | -      |  |  |  |  |  |
| 6                       | Rx-    | Green  |  |  |  |  |  |
| 7                       | -      | -      |  |  |  |  |  |
| 8                       | -      | -      |  |  |  |  |  |
|                         |        |        |  |  |  |  |  |

| Power Cable (Host Side) |       |       |  |  |  |  |
|-------------------------|-------|-------|--|--|--|--|
| Pin No.                 | Color |       |  |  |  |  |
| W1                      | VCC   | "VCC" |  |  |  |  |
| W2                      | GND   | "GND" |  |  |  |  |

Please be careful not to change the polarity of input voltage

#### 3. EtherCAT Bus Interface

The EtherCAT Bus Interface of RFT Series provides the following functions.

- Reading sensor information
  - Model Name
  - Serial Number
  - Firmware Version
- Setting up the sensor
  - Bias Control
  - Setting the cut-off frequency of low-pass filter (software filter)
- Reading overload counts of each axis
- Reading 6-axis force/torque data
- Reading current overload status and temperature of the sensor

#### 3.1. PDO (Process Data Objects) Mapping

The PDO (Process Data Objects) are used to send/receive data in real time.

- TxPDO: Input Data to the EtherCAT master
  - Object 0x6000 is mapped.
  - Object 0x6000 contains Force / Torque data, sensor status and temperature value.
- RxPDO: Input Data to the sensor
  - Currently, reserved for future use.

#### 3.2. SDO (Service Data Objects): EtherCAT Dictionary Objects

#### 3.2.1. Object 0x2000 : Sensor Information

This object has 3 entries for reading the sensor information. A user (EtherCAT Master) can only read data.

| Sub<br>index | Entry Name       | Data Type  | Description                                 |
|--------------|------------------|------------|---------------------------------------------|
| 1            | Model Name       | STRING(16) | 16bytes read-only data for Model Name       |
| 2            | Serial Number    | STRING(16) | 16bytes read-only data for Serial Number    |
| 3            | Firmware Version | STRING(16) | 16bytes read-only data for Firmware Version |

#### 3.2.2. Object 0x2001 : Sensor Setup

This object has 2 entries to setup the configuration of sensor signal processing. A user (EtherCAT master) can also read-back setup data.

| Sub<br>index | Entry Name | Data Type | Description                                                                                                    |
|--------------|------------|-----------|----------------------------------------------------------------------------------------------------|
| 1            | BIAS       | UINT16    | 16bit read-write data for BIAS Setup.  Biasing: write non-zero value (ex. 1) Un-biasing: write 0  NOTE  1. If a sensor is biased, read-back value is 1. 2. Unbiasing not required before biasing. 3. This value is not saved and is restored to 0(un-biased) when the power is turned on again. |
| 2            | LPF Setup  | UINT16    | 16bit read-write data for setting cut-off frequency of low-pass filter. This value is saved after turn-off. The unit of this value is <b>Hz</b> .  If you want to get raw data (not filtered), write <b>0 or 1000</b> . The range of cut-off frequency is <b>1~500</b> (Hz).                    |

#### 3.2.3. Object 0x2002 : Overload Counter

This object has 6 entries of overload counts. The maximum number of counts is 255.

| Sub<br>index | Entry Name | Entry Name Data Type |                                     |  |  |
|--------------|------------|----------------------|-------------------------------------|--|--|
| 1            | Fx         | UINT8                | Number of overload occurrence of Fx |  |  |
| 2            | Fy         | UINT8                | Number of overload occurrence of Fy |  |  |

| 3 | Fz       | UINT8 | Number of overload occurrence of Fz |
|---|----------|-------|-------------------------------------|
| 4 | Tx UINT8 |       | Number of overload occurrence of Tx |
| 5 | Ty UINT8 |       | Number of overload occurrence of Ty |
| 6 | Tz       | UINT8 | Number of overload occurrence of Tz |

### 3.2.4. Object 0x6000: TxPDO

This object has 8 entries which are used to transfer force/torque data, sensor status and temperature value. All entries are read-only.

| Sub<br>index | Entry Name                                                                                                    | Entry Name Data Type |                                                                                                    |  |  |
|--------------|----------------------------------------------------------------------------------------------------|----------------------|----------------------------------------------------------------------------------------------------|--|--|
| 1            | Fx                                                                                                    | REAL32               | 32bit floating-point value for measured Fx<br>Unit: N (Newton)                                                                                                    |  |  |
| 2            | Fy                                                                                                    | REAL32               | 32bit floating-point value for measured Fy Unit: N (Newton)                                                                                                    |  |  |
| 3            | Fz                                                                                                    | REAL32               | 32bit floating-point value for measured Fz<br>Unit: N (Newton)                                                                                                    |  |  |
| 4            | Tx REAL32                                                                                                    |                      | 32bit floating-point value for measured Tx<br>Unit: Nm (Newton-meter)                                                                                                    |  |  |
| 5            | Ту                                                                                                    | REAL32               | 32bit floating-point value for measured Ty<br>Unit: Nm (Newton-meter)                                                                                                    |  |  |
| 6            | Tz                                                                                                    | REAL32               | 32bit floating-point value for measured Tz<br>Unit: Nm (Newton-meter)                                                                                                    |  |  |
| 7            | Bit 5: if overload Bit 4: if overload Bit 3: if overload Bit 3: if overload Bit 2: if overload Bit 1: if overload Bit 1: if overload Bit 0: if overload Bit 0: if overload Bit 0: |                      | 32bit unsigned integer for overload status. Bit 5: if overloaded at Fx,, set to 1. Bit 4: if overloaded at Fy,, set to 1. Bit 3: if overloaded at Fz,, set to 1. Bit 2: if overloaded at Tx,, set to 1. Bit 1: if overloaded at Ty,, set to 1. Bit 0: if overloaded at Tz,, set to 1. Bit 0: if overloaded at Tz,, set to 1. |  |  |
| 8            | Temperature [Celsius]                                                                                                    | REAL32               | 32bit floating-point value of sensor temperature. Unit: ℃ (celsius temperature)                                                                                                    |  |  |

#### 3.2.5. Object 0x7000: RxPDO

This object is not available to the users and reserved for future use.

#### 4. Testing the EtherCAT Adaper Using TwinCAT

#### 4.1. ESI (EtherCAT Slave Information) XML File for TwinCAT (Windows 10, TwinCAT Ver 3.1)

- XML file name: RFT-ECAT-V1.xml
- Location of XML file: C:\TwinCAT\3.1\Config\lo\EtherCAT

#### 4.2. Sequence of Testing

- Step 1. Create a TwinCAT project using Visual Studio.
- Step 2. Connect a LAN cable to EtherCAT Master (Ethernet adapter).
- Step 3. Turn on RFT sensor.
- Step 4. Scan the device.
- Step 5. Activate the TwinCAT in free-run mode
- Step 6. Observe the output values of PDO (Process Data Object) and SDO (Service Data Object)

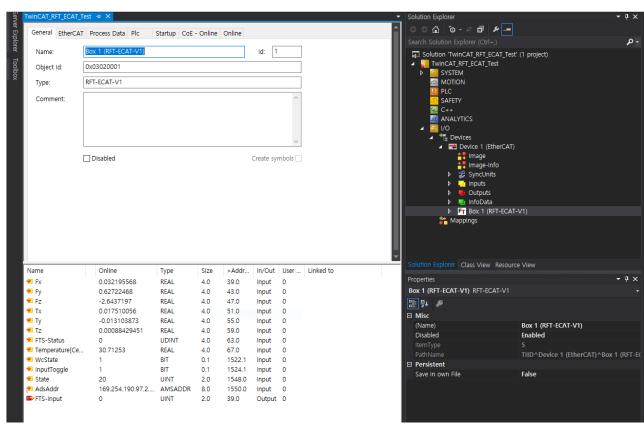

Test using TwinCAT - PDO

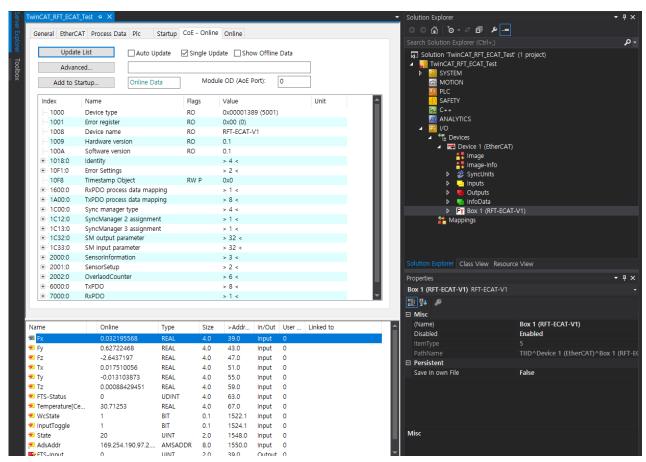

Test using TwinCAT - SDO

#### 5. Product Specification

#### 5.1. **Performance specifications**

|            | Dimensions Weight |    | Data rate Load ca |       |        | apacity |            | Resolution |     |            |
|------------|-------------------|----|-------------------|-------|--------|---------|------------|------------|-----|------------|
| Model      | Ø                 | Н  | w/o cable         | Max.  | Fx, Fy | Fz      | Tx, Ty, Tz | Fx, Fy     | Fz  | Tx, Ty, Tz |
|            | mm                | mm | g                 | Hz    | N      | N       | Nm         | mN         | mN  | mNm        |
| RFT90-6A01 | 90                | 33 | 418               | 1,000 | 600    | 600     | 40         | 150        | 150 | 5          |
| RFT80-6A02 | 80                | 30 | 294               | 1,000 | 400    | 400     | 20         | 80         | 80  | 4          |
| RFT64-6A01 | 64                | 30 | 175               | 1,000 | 200    | 200     | 10         | 80         | 80  | 4          |

Resolution is the standard deviation of each six components of force and torque measured for 10 seconds, the measurement data passed through an internal 1<sup>st</sup>-order low pass filter with cutoff frequency of 100Hz.

| Model      | Dimensions |    | Hysteresis |     |            | Overload capacity |     |     |            | Crosstalk |    |            |
|------------|------------|----|------------|-----|------------|-------------------|-----|-----|------------|-----------|----|------------|
|            | Ø          | Н  | Fx, Fy     | Fz  | Tx, Ty, Tz | Fx, Fy            | Fz+ | Fz- | Tx, Ty, Tz | Fx, Fy    | Fz | Tx, Ty, Tz |
|            | mm         | mm | %FS        |     |            | %                 |     |     |            | %FS       |    |            |
| RFT90-6A01 | 90         | 33 | 1          | 1   | 1          | 300               | 300 | 300 | 300        | 3         | 3  | 3          |
| RFT80-6A02 | 80         | 30 | 1          | 1.5 | 2          | 300               | 300 | 300 | 300        | 3         | 3  | 3          |
| RFT64-6A01 | 64         | 30 | 1          | 1.5 | 2          | 300               | 300 | 300 | 300        | 3         | 3  | 3          |

Fz+: tensile force, Fz-: compressive force.

## 6. Contact Information (Technical Support)

- Homepage www.robotous.com
- **Tel.** +82-31-606-9918
- E-mail support@robotous.com
- Address 2F NEX-CENTER, SKn TECHNOPARK, 124 SAGUMAKGOL-RO, JUNGWON-GU, SEONGNAM-SI, GYEONGGI-DO, KOREA 13207,